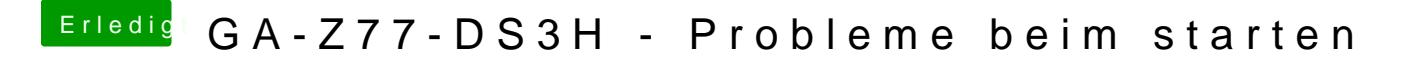

Beitrag von shark vom 16. Dezember 2013, 15:50

Bau doch mal eine externe Grafikkarte ein, dann klappts auch .....